# **Regeln (serverseitig)**

- [Definition](#page-0-0)
- [Ereignisse](#page-0-1)
- [Regeleditor](#page-0-2)
- <sup>o</sup> [Regelmanager](#page-0-3)
- [Anwendungsspezifische Objekte](#page-0-4)
- [Unterstützende Klassen \(Provider\)](#page-1-0)
	- [Regelausführung und Unterformulare](#page-1-1)
	- [Ändern, Hinzufügen und Löschen von Businessobjekten im Regelkontext](#page-1-2)

### <span id="page-0-0"></span>**Definition**

Menüaufruf: (Konfiguration) - (Regelwerke) - (Regeln (serverseitig))

Die Nuclos API ermöglicht die Erstellung von (java-basierenden) Geschäftsregeln, die lesend und schreibend bei bestimmten Ereignissen auf Inhalte in Nuclos zugreifen können. Dazu bietet die Nuclos API verschiedene Klassen und Objekte an, um mit Nuclos zu interagieren.

Die vollständige Dokumentation der Nuclos API findet sich unter <http://api.nuclos.de/> m

# <span id="page-0-1"></span>**Ereignisse**

Ereignisse [\(Ereignisse Event Regeln](https://wiki.nuclos.de/display/Konfiguration/Ereignisse+Event+Regeln)), an die Geschäftsregeln geknüpft werden können, sind:

- Die **Neuanlage** (InsertRule, InsertFinalRule) eines neuen Datensatzes (z.B. einer Rechnung, etc.)
- Die **Änderung** (UpdateRule, UpdateFinalRule) eines existierenden Datensatzes (z.B. eines Auftrages, etc.)
- Das **Löschen** (DeleteRule, DeleteFinalRule) eines existierenden Datensatzes (z.B. eines nicht mehr benötigten Adressdatensatzes, etc.)
- $\bullet$ Der **Statuswechsel** (StateChangeRule, StateChangeFinalRule) in einem existierenden Datensatz (z.B. die Überführung einer Rechnung von "Offen" nach "Mahnung", etc.)
- Die Durchführung eines **Objektgenerators** (GenerateRule, GenerateFinalRule) (z.B. die Erstellung eines Lieferscheines aus einem Auftrag, etc.)
- Das Betätigen einer **Schaltfläche** (CustomRule) durch den User (z.B. um bestimmte Aktionen auszulösen, etc.)
- Automatische **Jobs** (JobRule), die regelmässig ausgeführt werden können (z.B. die nächtliche Aktualisierung eines Onlineshops, etc.)

# <span id="page-0-2"></span>Regeleditor

Der Regeleditor ist das zentrale Werkzeug in Nuclos, um Regeln zu bearbeiten. Aktuell gibt es ergänzend ein [Tutorial: Einbinden von Nuclos](https://wiki.nuclos.de/display/Entwicklung/Tutorial%3A+Einbinden+von+Nuclos+in+IntelliJ+IDEA)  [in IntelliJ IDEA](https://wiki.nuclos.de/display/Entwicklung/Tutorial%3A+Einbinden+von+Nuclos+in+IntelliJ+IDEA) für die erleichterte Entwicklung und das erleichterte Debugging von Regel in Entwicklung.

Um voneinander abhängige Regeln, die nicht kompilierbar ⋒ sind, korrigieren zu können, steht der Schalter "Automatische Kompilierung" (in der Toolbar des Regeleditors) zur Verfügung. Darüber lässt sich die automatische Kompilierung beim Speichern vorübergehend deaktivieren. Sobald man sie dort wieder aktiviert, wird beim nächsten Speichern wieder alles durchkompiliert.

Achtung: Solange Regeln nicht kompiliert sind, sind sie im Regelmanager (siehe folgender Abschnitt) auch nicht sichtbar.

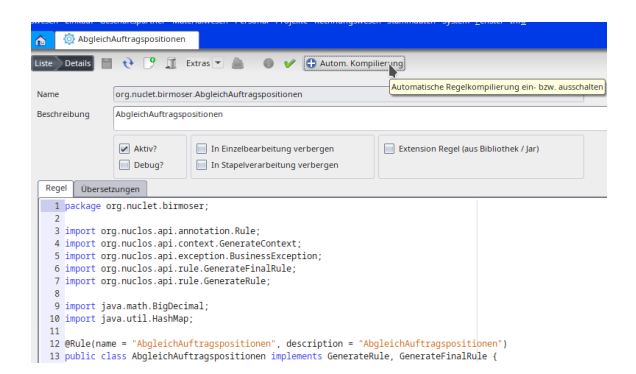

#### <span id="page-0-3"></span>Regelmanager

<span id="page-0-4"></span>Der [Server Regelmanager](https://wiki.nuclos.de/display/Konfiguration/Server+Regelmanager) (Menüaufruf: (Konfiguration) - (Server Regelmanager)) ist das zentrale Werkzeug in Nuclos, um die Zuordnung zwischen Geschäftsregeln und Ereignissen zu verwalten. Die Zuweisung von Geschäftsregeln aus der Regelbibliothek (linker Baum) zu den Ereignissen (rechter Baum) geschieht mittels Drag&Drop.

# Anwendungsspezifische Objekte

Nuclos kümmert sich automatisch um die Generierung aller nötigen anwendungsspezifischen Objekte. Dazu zählen

- **Businessobjekte** ([https://api.nuclos.de/org/nuclos/api](https://api.nuclos.de/org/nuclos/api/businessobject/) [/businessobject/](https://api.nuclos.de/org/nuclos/api/businessobject/)). Businessobjekte repräsentieren die konfigurierten Businessobjekt jedes Nuclets. Für jedes Businessobjekt wird ein repräsentierendes Businessobjekt erzeugt, das entsprechende getter- und setter-Methoden für sämtliche Attribute des Businessobjekts bereitstellt.
- **Statusmodelle** [\(https://api.nuclos.de/org/nuclos/api/statemodel/](https://api.nuclos.de/org/nuclos/api/statemodel/) ). Statusmodelle repräsentieren die konfigurierten Prozesse jedes Nuclets. Für jeden Prozess (Statusmodell) wird ein repräsentierendes Objekt erzeugt, dass den Geschäftsregeln einen erleichterten Zugriff auf die Statusnamen und -numerale bietet.
- **Datenquellen** [\(https://api.nuclos.de/org/nuclos/api/datasource/\)](https://api.nuclos.de/org/nuclos/api/datasource/) . Datenquellen repräsentieren die konfigurierten Datenquellen jedes Nuclets. Für jede Datenquelle wird ein repräsentierendes Objekt erzeugt, dass den Geschäftsregeln einen erleichterten Zugriff auf die Datenquelleninhalte bietet.
- $\bullet$ **Reports** [\(https://api.nuclos.de/org/nuclos/api/report/\)](https://api.nuclos.de/org/nuclos/api/report/)
- usw..

Werden Businessobjekte, Statusmodelle, Datenquellen, Reports und Formulare geändert, sind die Regeln, die diese anwendungsspezifischen Objekte verwenden, nicht mehr kompilierbar. Das hilft bei der unmittelbaren Erkennung der in Geschäftsregeln ggf. anzupassenden Stellen, die vorübergehend nicht mehr zu den geänderten anwendungsspezifischen Objekten passen.

## <span id="page-1-0"></span>[Unterstützende Klassen](https://wiki.nuclos.de/pages/viewpage.action?pageId=819458) (Provider)

Provider [\(https://api.nuclos.de/org/nuclos/api/provider/\)](https://api.nuclos.de/org/nuclos/api/provider/) bieten unterstützende Funktionen, um Inhalte in Nuclos über Geschäftsregeln zu verändern. Aktuell sind folgende Provider implementiert.

- [QueryProvider](https://wiki.nuclos.de/display/Konfiguration/QueryProvider)
- [StatemodelProvider](https://wiki.nuclos.de/display/Konfiguration/StatemodelProvider)
- [GenerationProvider](https://wiki.nuclos.de/display/Konfiguration/GenerationProvider)
- [DatasourceProvider](https://wiki.nuclos.de/display/Konfiguration/DatasourceProvider)
- [BusinessObjectProvider](https://wiki.nuclos.de/display/Konfiguration/BusinessObjectProvider)
- [MailProvider](https://wiki.nuclos.de/display/Konfiguration/MailProvider)
- [PrintoutProvider](https://wiki.nuclos.de/display/Konfiguration/PrintoutProvider)
- [ReportProvider](https://wiki.nuclos.de/display/Konfiguration/ReportProvider)
- [FileProvider](https://wiki.nuclos.de/display/Konfiguration/FileProvider)

#### <span id="page-1-1"></span>Regelausführung und Unterformulare

Die Regelausführung bei Änderung von BOs in Unterformularen bedarf derzeit noch der Systematisierung in Nuclos.

Derzeitigs Verhalten ist wie folgt:

- Bei **Neuanlage** (InsertRule, InsertFinalRule) **nur bei Objekten mit Statusmodell**
- Bei **Änderung** (UpdateRule, UpdateFinalRule) **keine** Regelausführung
- Beim **Löschen** (DeleteRule, DeleteFinalRule) **nur bei Objekten mit Statusmodell**

#### <span id="page-1-2"></span>Ändern, Hinzufügen und Löschen von Businessobjekten im Regelkontext

In Regeln die **vor** dem auslösenden Ereignis stattfinden (Generation-, Update-, Insert-, und Statechange-Rule) werden Änderungen am Kontextobjekt über Attribut-Setter automatisch übernommen

Attribute vom Datentyp "Kommazahl" werden ത in Businessobjekten grundsätzlich über java.math.BigDecimal abgebildet. Mehr Informationen zu BigDecimal siehe [http://doc](http://docs.oracle.com/javase/7/docs/api/java/math/BigDecimal.html) [s.oracle.com/javase/7/docs/api/java/math/BigDecimal.html.](http://docs.oracle.com/javase/7/docs/api/java/math/BigDecimal.html)

Zwei zeitsparende Hinweise zu BigDecimal:

- Statt BigDecimal(double) immer BigDecimal.valueOf(Double) oder BigDecimal(String) verwenden.
- Bei Divisionen immer .divide(BigDecimal, RoundingMode) statt .divide(BigDecimal) verwenden, um eine ArithmeticException zu vermeiden.
- das **Löschen von abhängigen Objekten** aus einem  $\bullet$ Unterformular über die Methode delete() gilt dabei als Änderung am Kontextobjekt
- In Regeln die **nach** dem auslösenden Ereignis stattfinden (GenerationFinal-, UpdatFinale-, InsertFinal- und StateChangeFinal-Rule) gilt das nicht
- In diesem Fall (und wenn abhängige Objekten aus einem Unterformular oder beliebige andere Objekte geändert werden sollen) ist ein Aufufen Metthode save() erforderlich
- Die Methode **save()** löst für das gespeicherte Objekt die zugehörigen Update- und UpdateFinaRules aus.
	- Achtung: Ein save() auf das Kontextobjekt in einer UpdateFinalRule kann eine Endlosschleife auslösen, wenn es keine andere Mögllichkeit gibt empfiehlt es sich die [Regelausführung selektiv auszuschalten](https://wiki.nuclos.de/pages/viewpage.action?pageId=3408336)
- Das Einfügen von neu angelegten Businessobjekten über insert () ist in jedem Regelkontext möglich